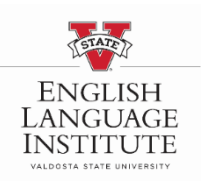

## **Lista de verificación de solicitud de ELI**

Todos los formularios se pueden encontrar en [www.valdosta.edu/eli](http://www.valdosta.edu/eli) clic en "Cómo presentar la solicitud".

Los documentos <sup>(1)</sup> pueden enviarse por correo electrónico a: [vsueli@valdosta.edu](mailto:vsueli@valdosta.edu) o por correo postal a: Instituto de Idioma Inglés 1500 North Patterson St. Valdosta, Georgia 31698

## **Para solicitar la admisión**

- Complete la solicitud y pague la tarifa de admisión de \$100USD en línea (no reembolsable).
- Fotocopia del pasaporte.
- Imprima y complete el Estado Financiero. Incluya el extracto bancario o la carta necesarios.

\*\*Se acepta la garantía financiera de la Misión Cultural de Arabia Saudita.

- Si realiza una transferencia, complete el formulario de elegibilidad para la transferencia.
- Fotocopia del expediente académico de la escuela secundaria o universidad/colegio. \*\*solo los estudiantes que busquen una aceptación condicional deben enviar esto.

## **Después de recibir el I-20 y la carta de aceptación**

- Pague la tarifa SEVIS en línea: [https://www.fmifee.com/i901fee/index.jsp.](https://www.fmifee.com/i901fee/index.jsp)
- Comuníquese con la embajada o el consulado de los EE. UU. más cercano para programar una cita para la entrevista para la visa F1. Necesitará su I-20 y su carta de aceptación para programar esto.

## **Después de recibir su visa**

- Complete el formulario de historial médico y envíelo por correo electrónico o correo postal al ELI.
- Pague su depósito de matrícula de \$500 USD.
- Contáctenos con su información de llegada y detalles de su vuelo.